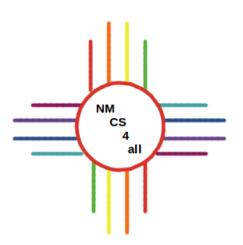

# Module 4 Boolean Logic

#### Overview

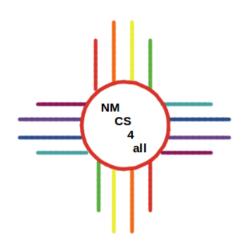

- Booleans
- Conditional statements
- Patches
- Agent-environment interactions

#### Booleans

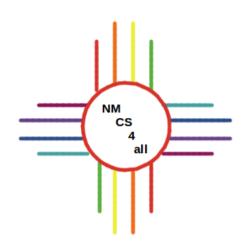

- Can have one of two values:
  - true or false
  - on or off
  - 1 or 0

### Boolean Expressions

ns NM CS 4 all

- Evaluate to **true** or **false**
- Use comparison operators: =, <, >, <=, >=

$$3 + 4 > 3 + 3$$
 true  
 $4 = 4$  true  
 $3 < 3$  false  
 $3 + 4 >= 7$  true

### **Boolean Operators**

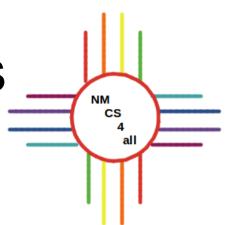

- AND, OR, NOT
- Combine Boolean expressions
- Evaluate to a Boolean
- Order of operation:
  - 1. Parentheses
  - 2. NOT
  - 3. AND
  - 4. OR

## Boolean Operators: OR

| Α     | В     | A OR B |
|-------|-------|--------|
| true  | true  | true   |
| true  | false | true   |
| false | true  | true   |
| false | false | false  |

## Boolean Operators: AND

| Α     | В     | A AND B |
|-------|-------|---------|
| true  | true  | true    |
| true  | false | false   |
| false | true  | false   |
| false | false | false   |

## Boolean Operators: NOT

| Α     | NOT A |
|-------|-------|
| true  | false |
| false | true  |

# Conditional Statement

- If a condition is true, execute a statement
- Otherwise, do not execute it
- Maybe execute another statement

# NetLogo if Statement

## Netlogo if-else Statement

#### ifelse condition

```
ifelse (patch_ahead_color = black)
commands

right random 180

commands
forward 1
]
```

#### Interactions

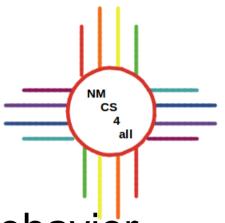

- The environment can change turtle behavior
- Two types of interaction:
  - - Between turtles
  - Between turtles and patches

•

 Both are an important part of agent based modeling

#### **Patches**

NM CS 4 all

- The world is a grid of patches
- Patches can be given instructions

```
ask patches [set pcolor green]
```

- Patches can be identified uniquely
- ask patch 1 1 [set pcolor green]

The origin's coordinates are 0 0

The world can wrap horizontally and vertically

# Turtle/Patch Interactions

- There are many possible interactions
- There is usually a trigger
- Examples of possible triggers:
  - Patch color
  - Patch location
  - Patch occupant

# Turtle/Patch Interactions

- There is usually a response
  - Change something about the turtle
    - Shape, color, size, direction etc
  - Change something about the patch
    - Color etc
  - Other responses are possible

#### **Initial World**

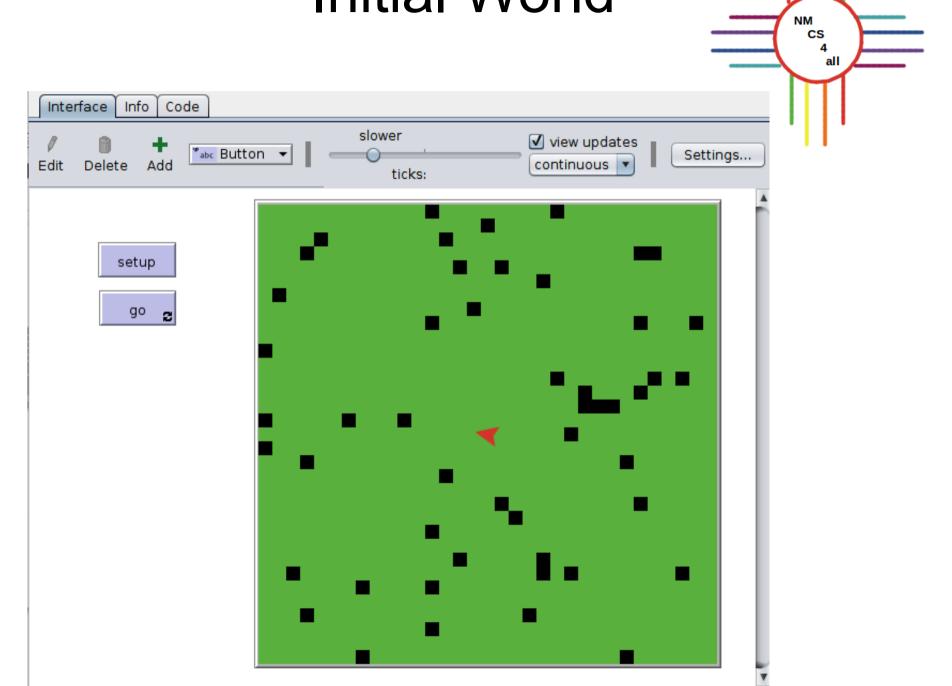

### Setup

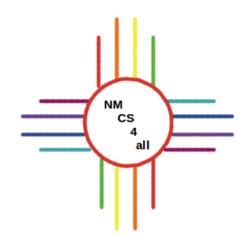

```
to setup
  clear-all
  create-turtles 1
    set color red
    set size 2
  ask patches
  [ set pcolor green ]
  ask n-of 50 patches
  [ set pcolor black ]
end
```

#### Go

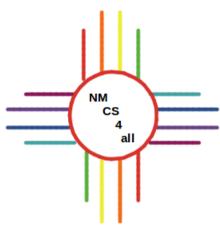

```
to go
  let patch_ahead_color green
  ask turtles
    pen-down
    ask patch-ahead 1 [
    set patch_ahead_color pcolor
    ifelse (patch_ahead_color = black)
    [ right random 180 ]
    [ forward 1 ]
end
```

### Result

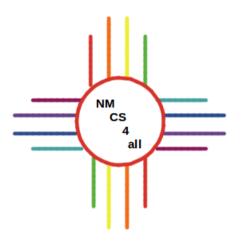

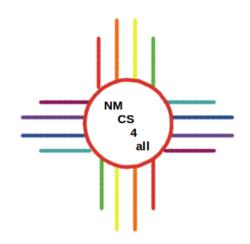

### Thank you for watching!

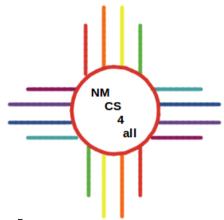

#### Slides created by Bianca Bologa

https://moseslab.cs.unm.edu/lab-page/bianca-bologa.html

#### Video recorded by Antonio Griego

https://moseslab.cs.unm.edu/lab-page/antonio-griego.html